Name:

## COP 4020 — Programming Languages I (Spring 2011) Test on Declarative Programming Techniques

## Directions for this test

## Please read these instructions carefully before starting.

This test has 6 questions and pages numbered 1 through 7. This test is open book and notes, but no electronics.

Before you begin, please take a moment to look over the entire test so that you can budget your time.

Clarity is important; if your programs are sloppy and hard to read, you may lose some points. Correct syntax also makes a difference for programming questions.

When you write Oz code on this test, you may use anything we have seen in chapters 1–3 of our textbook. But unless specifically directed, you should not use imperative features (such as cells) or the library functions IsDet and IsFree.

You are encouraged to use and/or define functions or procedures not specifically asked for if they are useful to your programming; however, if they are not in the Oz base environment, then you must write their definition on your test. You can use the built-in functions in the Oz base environment such as Append, Not, Reverse, Length, Filter, Map, FoldL, Member and FoldR.

## For Grading

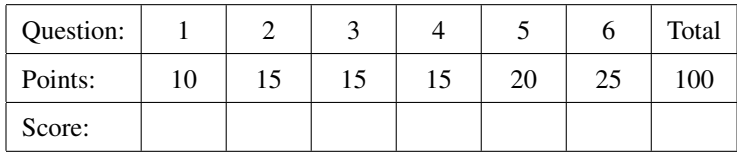

<span id="page-1-0"></span>1. (10 points) [UseModels] Write a function

Retlif: <**fun** {\$ <List T> <**fun** {\$ T}: Boolean>}: <List T>>

that takes a list Lst and a boolean-valued unary function P as arguments, and returns a list consisting of only those elements of Lst that do not satisfy the predicate P. (An element Element satisfies P if {P Element} returns **true**.) The following are examples:

% \$Id: RetlifTests.oz,v 1.2 2011/04/04 03:23:33 fhussain Exp fhussain \$

```
\insert 'TestingNoStop.oz'
\insert 'Retlif.oz'
{StartTesting 'Retlif $Revision: 1.2 $'}
{Test {Retlif [2 4 10 8 1] fun {$ X} {IsEven X} end} '==' [1]}
{Test {Retlif [10 7 8 3 80 5 4 2] fun {$ X} X>9 end} '==' [7 8 3 5 4 2]}
{Test {Retlif [4 9 10 7 100] fun {$ X} X>=4 end} '==' nil}
{Test {Retlif nil fun {$ _} true end} '==' nil}
{EndTesting 'done'}
```
<span id="page-2-0"></span>2. (15 points) [UseModels] Write a higher order function

Filter2: <**fun** {\$ <List T> <List T> <**fun** {\$ T T}: Boolean>}: <List <Pair T>>>

that takes two lists, Lst1 and Lst2, and a boolean-valued, binary function, Pred, and returns a list that is the same length as the shorter of Lst1 and Lst2. The resultant list is constructed by applying Pred to the  $i^{th}$  elements of Lst1 and Lst2 (in that order), where i ranges from 1 to the length of the shorter list (list indexes in Oz begin with 1); if Pred is satisfied, the corresponding two elements are added to the resultant list as a Pair, where  $\langle$ Pair T $\rangle$  $::=pair(T T)$ . The following are examples:

% \$Id: Filter2Test.oz,v 1.3 2011/04/03 19:36:29 fhussain Exp fhussain \$

```
\insert 'Filter2.oz'
\insert 'TestingNoStop.oz'
```
{StartTesting '\$Revision: 1.3 \$'} {Test {Filter2 [2 3 10 8 9] [20 5 0 1 100 10 20 80] **fun** {\$ X Y} {IsEven X+Y} **end**} '==' [pair(2 20) pair(3 5) pair(10 0)]} {Test {Filter2 [10 90 8 1 ~5 2.345] [3 2] **fun** {\$ X Y} (X\*Y)>50 **end**} '==' [pair(90 2)]} {Test {Filter2 [2 3 10 8 9] nil **fun** {\$ X Y} {IsEven X+Y} **end**} '==' nil} {Test {Filter2 nil [2 3 10 8 9] **fun** {\$ X Y} {IsEven X+Y} **end**} '==' nil} {Test {Filter2 nil nil **fun** {\$ X Y} {IsEven X+Y} **end**} '==' nil} {EndTesting 'done'}

<span id="page-3-0"></span>3. (15 points) [UseModels] Write an iterative function

MyMapInd: <**fun** {\$ <List T> <**fun** {\$ <Integer> <T>}: S>}: <List S>>

that takes a list Lst and a function F as arguments and returns a list. F is a binary function that is applied to each element in Lst with the index of the list element taken as the first argument (list indexes in Oz begin with 1) and the element itself taken as the second argument. For this problem, you are prohibited from using the Oz base environment's mapInd function. The following are examples:

% \$Id: MyMapIndTest.oz,v 1.3 2011/04/03 20:06:56 fhussain Exp fhussain \$

```
\insert 'TestingNoStop.oz'
\insert 'MyMapInd.oz'
{StartTesting 'MyMapInd $Revision: 1.3 $'}
{Test {MyMapInd [d a e] fun {$ I A} I#A end} '==' [1#d 2#a 3#e]}
{Test {MyMapInd [2 3 10 80 5 11] fun {$ I X} I#((X mod 2) == 0) end} '=='
[1#true 2#false 3#true 4#true 5#false 6#false]}
{Test {MyMapInd nil fun {$ _ X} X end} '==' nil}
{Test {MyMapInd ['sizeA' 'sizeB' 'sizeC' 'sizeD']
      fun {$ I X} if {IsEven I} then X else 'default' end end} '=='
 ['default' 'sizeB' 'default' 'sizeD']}
{EndTesting 'done'}
```
<span id="page-4-0"></span>4. (15 points) [UseModels] Write a function

InBoth: <**fun** {\$ <List T> <List T>}: <List T>>

that takes two lists, Lst1 and Lst2 as arguments and returns a list, ResLst containing those elements of Lst1 that also occur in Lst2. Elements appear in RestLst in the same order that they appear in Lst1. The following are examples:

% \$Id: InBothTest.oz,v 1.6 2011/04/03 20:22:53 fhussain Exp \$

```
\insert 'TestingNoStop.oz'
\insert 'InBoth.oz'
{StartTesting 'InBoth $Revision: 1.6 $'}
{Test {InBoth nil nil} '==' nil}
{Test {InBoth nil [3 5 7 10]} '==' nil}
{Test {InBoth [2 5 10] nil} '==' nil}
{Test {InBoth [3 2 5 10 5] [2 5]} '==' [2 5 5]}
{Test {InBoth [2 3 1 1 1] [1 2 3]} '==' [2 3 1 1 1]}
{Test {InBoth ['hello' 'this' 'world' 'is' 'wonderful' 'life'] ['random' 'hello' 'life' 'delete']}
 '==' ['hello' 'life']}
{EndTesting 'done'}
```
<span id="page-5-0"></span>5. (20 points) [UseModels] Using FoldL, write a function

Unique: <**fun** {\$ <List T>}: <List T>>

that takes a list, Ls as argument and returns a list, ResLs, consisting of the set of elements in Ls. Scanning the input list from left to right, only the first occurrence of an element is reported in the result; subsequent occurrences, if any, are ignored. Therefore, elements appear in ResLs in the same order that they appear in Ls. The following are examples:

% \$Id: UniqueTests.oz,v 1.2 2011/04/03 18:42:10 fhussain Exp fhussain \$

```
\insert 'TestingNoStop.oz'
\insert 'Unique.oz'
{StartTesting 'Unique $Revision: 1.2 $'}
{Test {Unique [3 7 7 8 10 0 8]} '==' [3 7 8 10 0]}
{Test {Unique nil} '==' nil}
{Test {Unique [b a]} '==' [b a]}
{Test {Unique [b b a]} '==' [b a]}
{Test {Unique [a b b a]} '==' [a b]}
{Test {Unique [b d a c a b b a]} '==' [b d a c]}
{Test {Unique [3 9 10 10 0 0 9 10 3]} '==' [3 9 10 0]}
{EndTesting 'done'}
```
Since you must use FoldL, write your answer by filling in the following outline (you can write helping functions if you wish).

**fun** {Unique Lst} { FoldL

} **end** <span id="page-6-0"></span>6. (25 points) [UseModels] Consider the grammar for "rules" shown below:

```
\langleRule T S\rangle ::=
      singlerule(<fun {$ T}: S>)
    | ruleset(<List \langle Rule T S \rangle > \langlefun {$ <List S>}: S>)
```
Write a function:

UseRule: <**fun** {\$ <Rule T S> T}: S>

that takes a  $\langle$ Rule  $T S \rangle$ , Rule, and a value of type T, Element, and returns a value of type S, by using the functionality of Rule described below.

Using a rule of the form singlerule(F) on some element Element generates the value returned by the function application {F Element}. Using a rule of the form ruleset(Ls Selector) on some element Element causes each of the functions in Ls to be applied to Element, resulting in another list, say ResLst; the final result is arrived at by applying the Selector on ResLst i.e. by the application {Selector ResLst}. The following are examples:

% \$Id: UseRuleTests.oz,v 1.2 2011/04/04 03:37:55 fhussain Exp \$

```
\insert 'TestingNoStop.oz'
\insert 'UseRule.oz'
{StartTesting 'UseRule $Revision: 1.2 $'}
declare R0 R1 R2 R3 in
{Test {UseRule singlerule(fun{$ X} X*X end) 10} '==' 100}
{Test {UseRule ruleset([singlerule(fun {$ X} X+1 end) singlerule(fun {$X} X+2 end)] fun {$ L} L.2.1 end) 100} '==' 102}
{Test {UseRule ruleset([singlerule(fun {$ K} K*2 end) singlerule(fun {$ K} K+1 end)
                        singlerule(fun {$ _} 0 end)] fun {$ L} {Reverse L}.1 end)
      50} '==' 0}
{Test {UseRule ruleset([singlerule(fun {$ K} K*2 end)
              ruleset([singlerule(fun {$ K} K+1 end)
                       singlerule(fun {$K} K*K end)] fun {$ L} {Reverse L}.1 end)]
                       fun {$ L} {Reverse L}.1 end)
       50} '==' 2500}
```
{EndTesting 'done'}